# Unreal Tournament Package File Format

#### Version 1.6

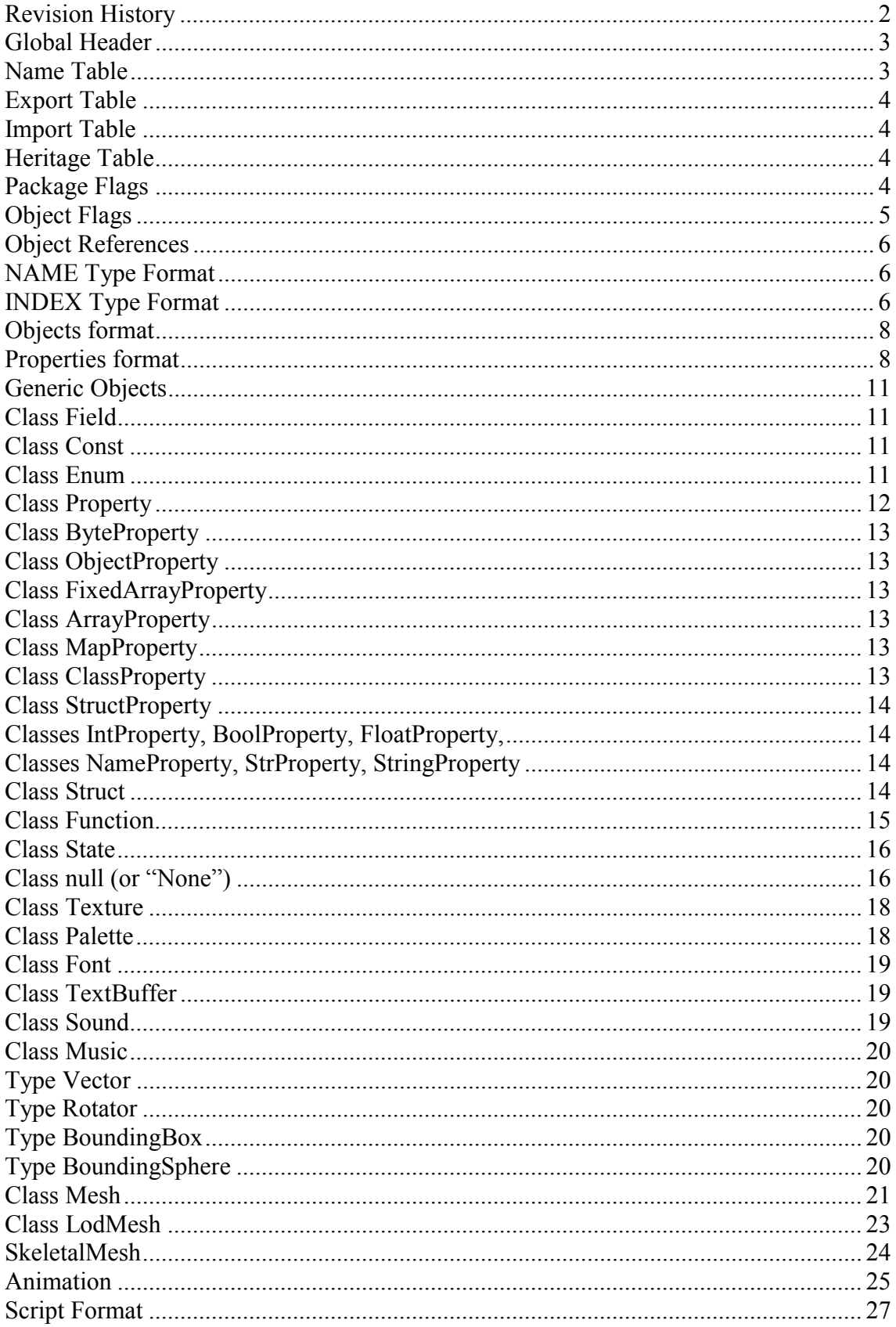

#### **If you find any bug in this document or you know some other information please tell me at acordero@acordero.org**

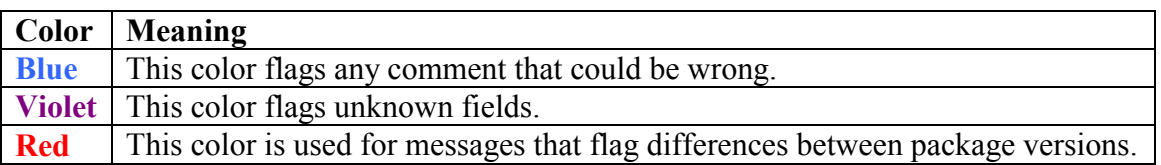

**Thanks to: Half (from Unreal Services). Erik de Neve & Tim Sweeney from Epic Games. Scott Martin from Ion Storm.** 

#### **Revision History**

**1.6** 

- Fixed type of AnimSeqs Count in Mesh class.
- Fixed Sound class in packages with version  $\geq 63$  (thanks to Richard Wynne).
- Some small changes about compressed textures.
- Made clearer the use of LODMesh data.
- Added SkeletalMesh and Animation classes.
- Added two script opcodes for old version packages.

**1.5**

- Changes in package header. Added LicenseeMode value and clarified the meaning of some fields.
- Changed property interpretation.
- Changed Null Class interpretation and added Field, Struct, Function, State, Property (and its different types) classes.
- Added script decompilation section.

## **Global Header**

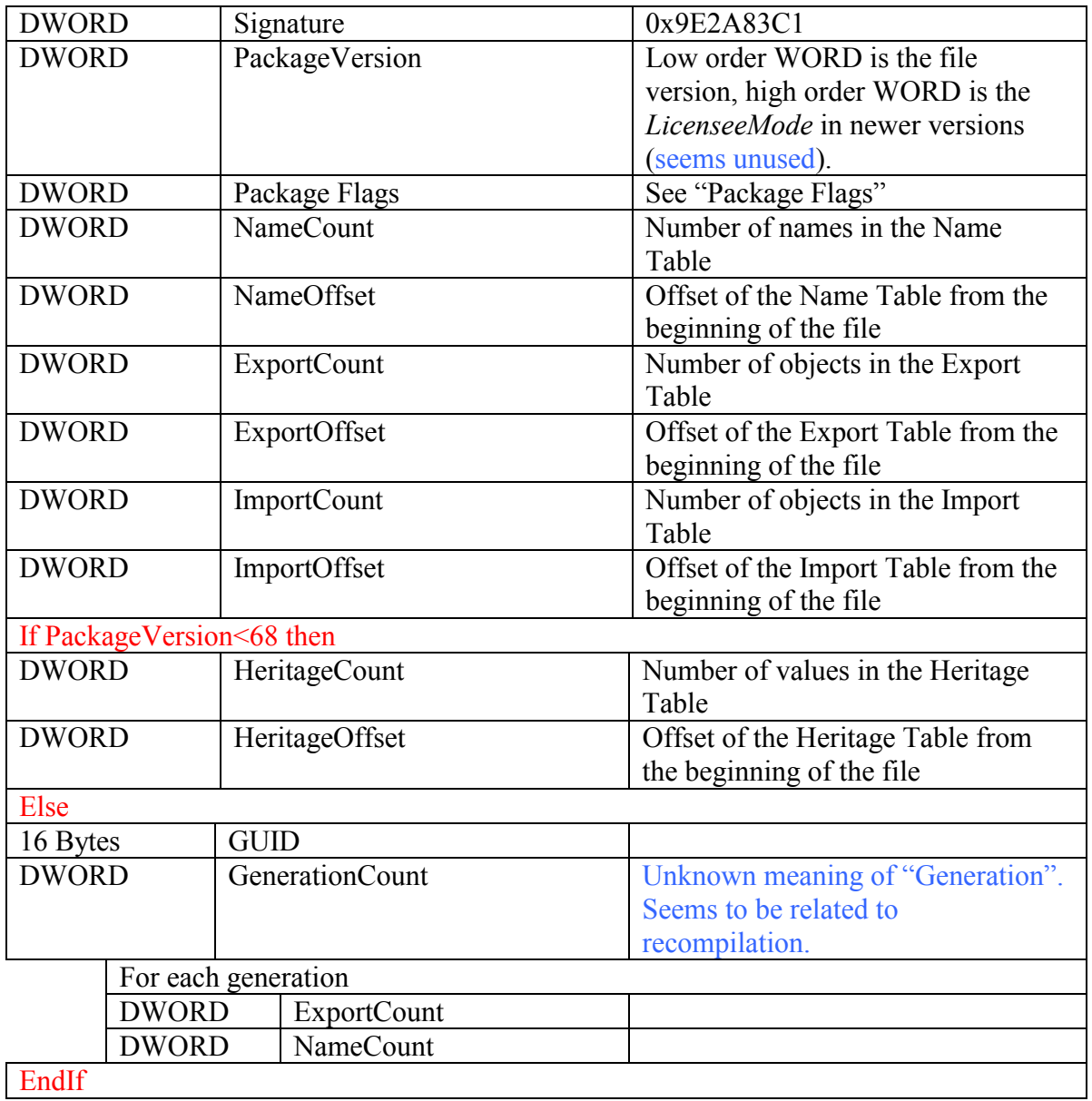

#### **Name Table**

NameCount elements with this format:

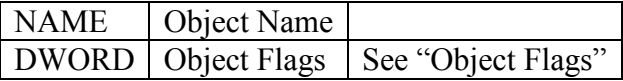

## **Export Table**

ExportCount elements with this format:

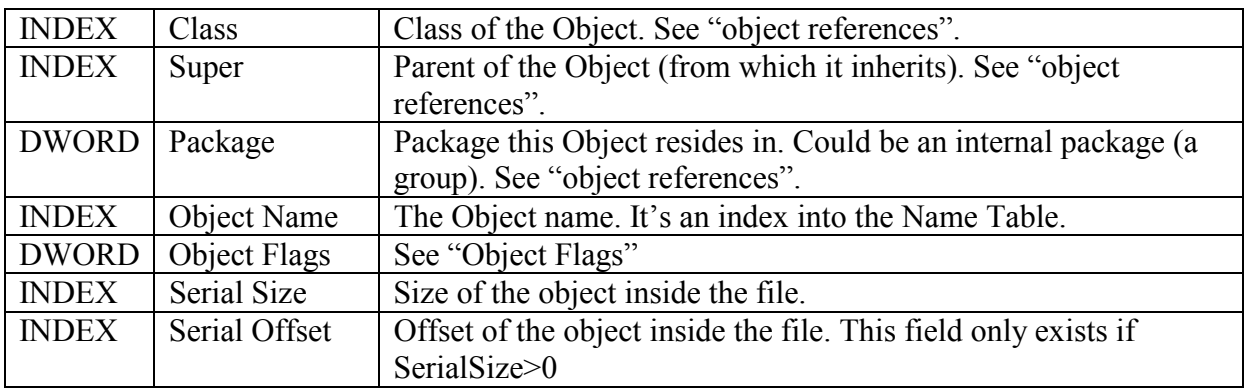

#### **Import Table**

ImportCount elements with this format:

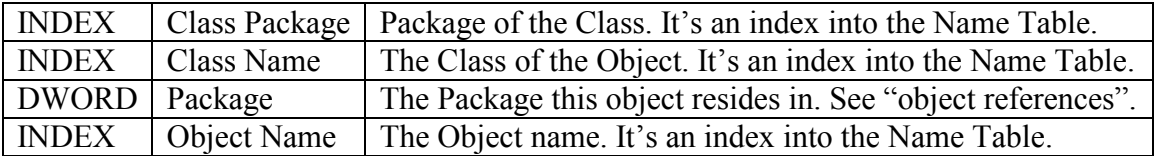

### **Heritage Table**

HeritageCount elements with this format:

16 Bytes GUID

#### **Package Flags**

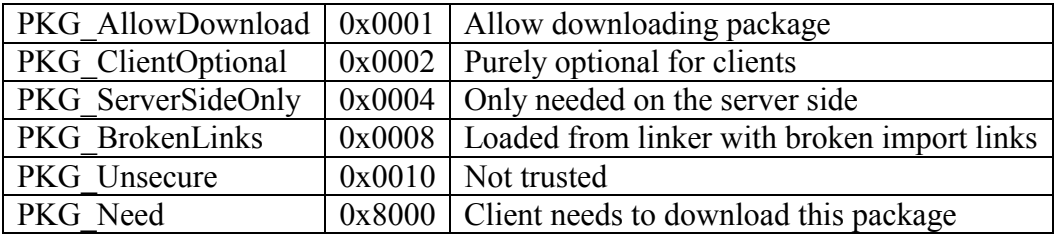

## **Object Flags**

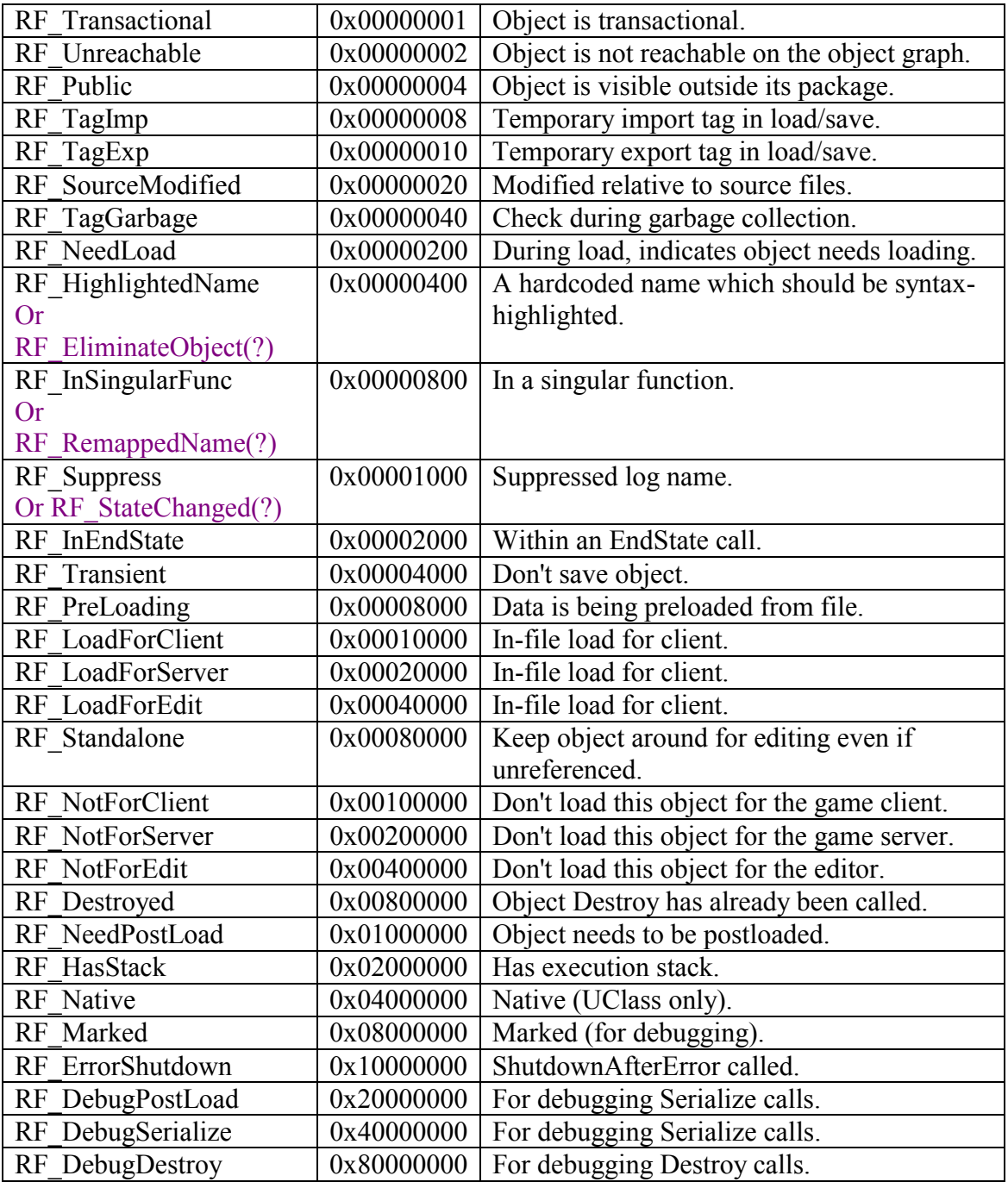

#### **Object References**

Some indices do not refer to a name in the Name Table, but to other objects in the Export or Import tables. They work in this way:

If the index is zero the object referenced is null. If the index<0 the object is in the Import table in the position (–index-1). If the index>0 the object is in the Export table in the position (index-1).

#### **NAME Type Format**

The NAME type changed between versions of the package format.

If PackageVersion<64 then the type is like an ASCIIZ string.

But if PackageVersion>=64 then the type also saves first the length of the string plus one for the zero byte. So for example, the name "Unreal" would be saved: 0x07 "U" "n" "r" "e" "a" "l"  $0x00$ 

#### **INDEX Type Format**

The INDEX type is used as a way of reducing file size. It is a DWORD saved with as less bytes as possible. The first byte tells if the number is positive or negative (bit 7, B  $& \& 0 \times 80$ ; 1 means negative). Any byte has a bit that means that there is another byte following, in the first byte this is bit 6 (B && 0x40) and in the following is bit 7 (B && 0x80). For example for number –12345:

0x00003039 (in positive, the sign is flagged at the end of the conversion)

00000000 00000000 00110000 00111001 (in binary)

0000001 1000000 111001 (grouping, 6 bits for the most significant byte, 7 bits for others)

0x01 0x40 0x39 (in hex)

 $0x010xC00xF9$  (added the bits for the sign and for the continuation flags)

Saved as 0xF9 0xC0 0x01, three bytes instead of four.

The Epic package format document calls this data type Compact Indices and it says the following:

```
Compact indices exist so that small numbers can be stored efficiently.
An index named "Index" is stored as a series of 1-5 consecutive bytes
with the following C++ code. Basically, the "Ar << B0" type code
serializes the byte stored in the variable B0. Serialize can mean
read or write, depending on the internal implementation of the archive
object Ar.
//
// FCompactIndex serializer.
//
FArchive& operator<<( FArchive& Ar, FCompactIndex& I )
{
      INT Original = I.Value;
      DWORD V = Abs(I.Value);
      BYTE B0 = ((I.Value>=0)?0: 0x80) +
                ((V < 0x40) ? V : ((V & (X 0x3f) + 0x40));I.Value = 0;
      Ar << BO;
      if( B0 & 0x40 ) {
        V \gg = 6;BYTE B1 = (V < 0x80) ? V : ((V & 0x7f)+0x80);
       Ar << B1;
        if( B1 & 0x80 ) {
          V \gg = 7;BYTE B2 = (V < 0x80) ? V : ((V & 0x7f)+0x80);
          Ar << B2;
          if( B2 & 0x80 ) {
            V \gg = 7;BYTE B3 = (V < 0x80) ? V : ((V & 0x7f) + 0x80);
            Ar << B3;
            if( B3 & 0x80 ) {
              V \gg = 7:
             BYTE B4 = V:
              Ar << B4;
              I.Value = B4;
            }
            I.Value = (I.Vallow < ?) + (B3 & 0x7f);}
          I.Value = (I.Vallow < ?) + (B2 & 0x7f);}
        I.Value = (I.Vallow < ?) + (B1 & 0x7f);}
      I.Value = (I.Value << 6) + (B0 & 0x3f);if( B0 & 0x80 ) I.Value = -I.Value;
      if( Ar.IsSaving() && I.Value!=Original )
        appErrorf("Mismatch: %08X %08X",I.Value,Original);
      return Ar;
}
```
### **Objects format**

Each object has a different format depending on its class. The format depends on the Serialize function or the  $<<$  operator of the class and the class ancestors (they save their data first). The best way to check for the object format is to read the available source code to see if they are published for that class and its ancestors. Sometimes you can get the format knowing the variables that are saved (they are published) and some investigation with sample objects.

An object usually have a header, a list of properties (ended with property "None") and specific data.

### **Properties format**

A property starts with an INDEX that specify its name (in the Name Table). If the name is "None" the properties list has finalized. The next BYTE is an info byte for the property (includes its type).

The info byte is composed of several parts. Bits 0 to 3 is the type, bits 4 to 6 is the size and bit 7 is the array flag.

The property type value means:

- $1 =$  ByteProperty
- $2 =$ IntegerProperty
- 3 = BooleanProperty
- $4 =$ FloatProperty
- $5 = ObjectProperty$
- $6 =$ NameProperty
- $7 = \text{StringProperty}$
- $8 = ClassProperty$
- $9 =$ ArrayProperty
- $10 =$ StructProperty
- $11 = VectorProperty$
- $12 =$ RotatorProperty
- $13 =$ StrProperty
- $14 = \text{MapProperty}$
- 15 = FixedArrayProperty

If the type is an struct then the struct name follows.

The size value is interpreted in the following way:

- $0 = 1$  byte  $1 = 2$  bytes
- $2 = 4$  bytes
- $3 = 12$  bytes
- $4 = 16$  bytes
- $5 = a$  byte follows with real size
- $6 = a$  word follows with real size
- $7 =$  an integer follows with real size

It bit 7 is set and its not a boolean property, the property is part of an array and the index in this array is specified just at this point. This only happens for array indices greater than 0, that is, the first element (0-based) of the array does not have bit 7 set. The array index value is coded in this way: If  $i < 128$  then it is saved as a byte. If  $i < 16384$  then it is saved as a word with the most significant byte OR-ed with 0x80. With a greater value, it is saved as an integer with the most significant byte OR-ed with 0xC0.

If the property is a boolean, bit 7 is the value.

Then the property value follows (except for booleans).

Here is how to interpret the values for each type:

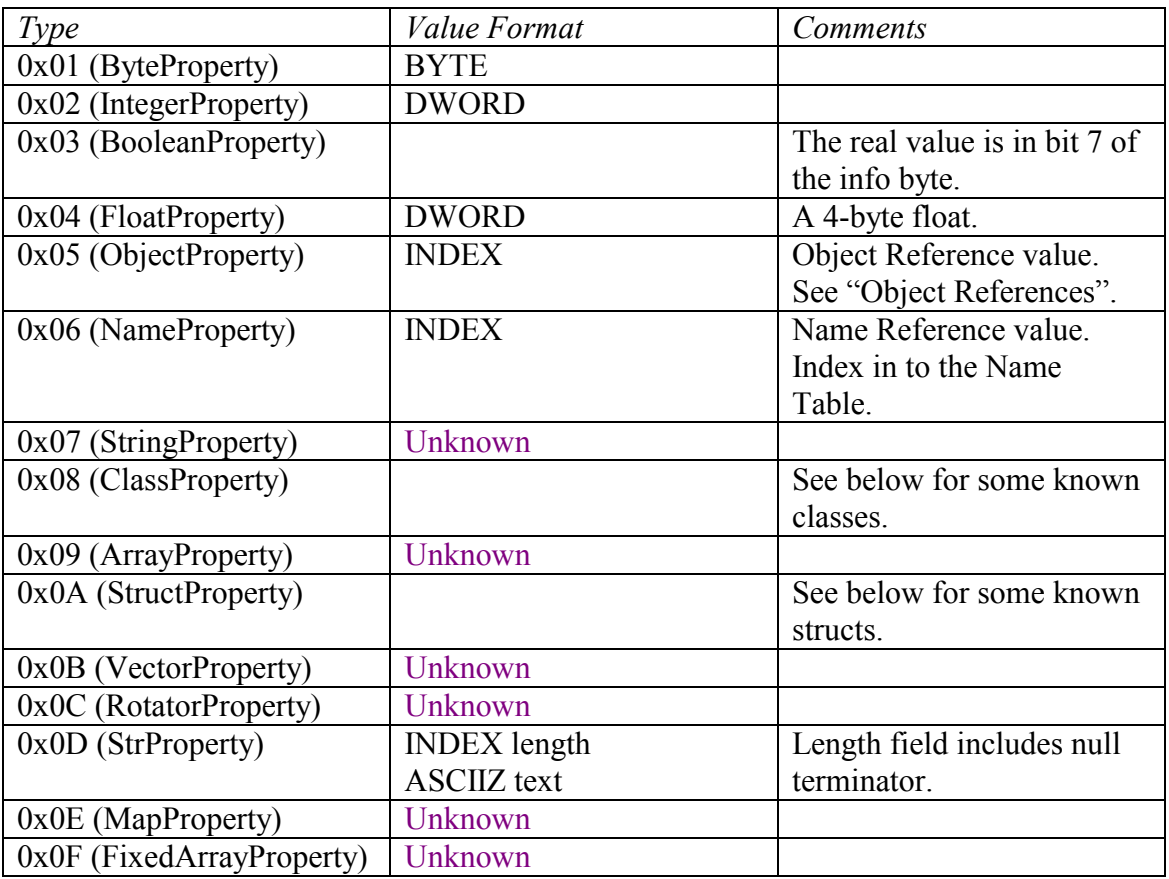

These are known classes and their format:

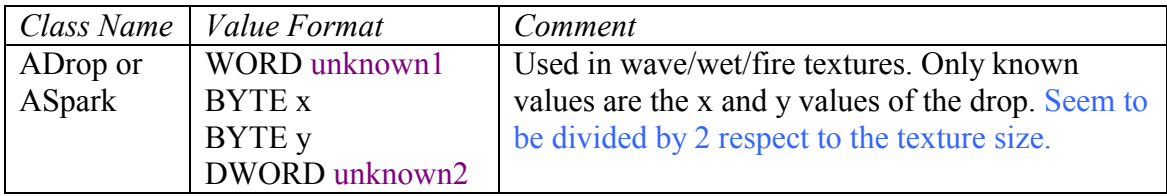

These are the known structs and their value format:

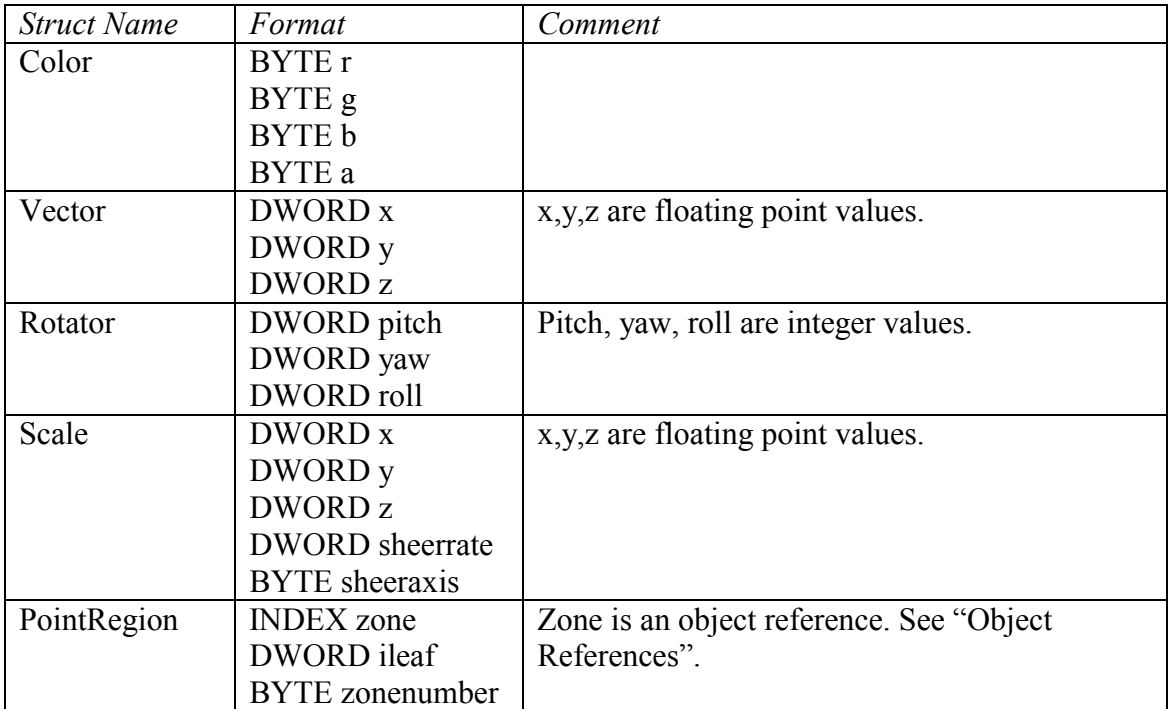

Some examples:

"MipZero" would be coded:

<MipZero name index><0x2A><Color struct name index><R><G><B><A>

"InternalTime[0]" and "InternalTime[1]" would be coded :

(look in the second part bit 7 of info byte and following the position in the array)

<InternalTime name index><0x22><integer>

 $\leq$ InternalTime name index $\geq$ OxA2 $\geq$ Ox01 $\geq$ integer $\geq$ 

## **Generic Objects**

All classes except the native ones inherit from the Object class that have the following header.

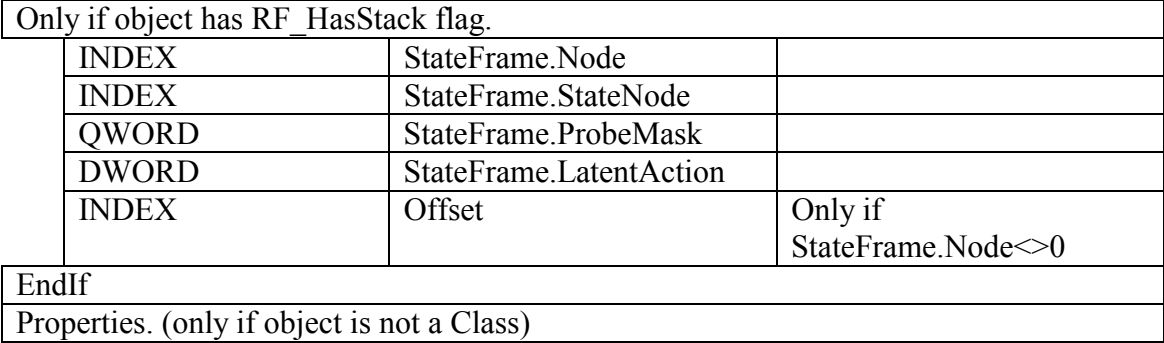

Documented exceptions (native classes) are noted in each class section.

#### **Class Field**

This is an abstract class, but we need it to explain the following classes since they inherit from it. It is also the ancestor for Const, Enum and all Property classes. It inherits from the generic object.

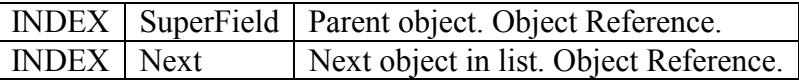

#### **Class Const**

This class inherits from Field.

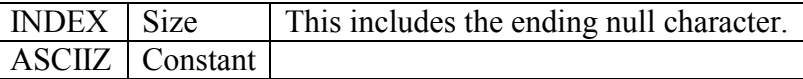

#### **Class Enum**

This class inherits from Field.

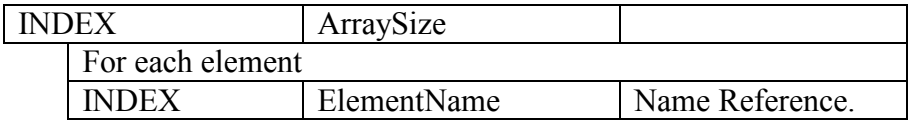

## **Class Property**

This class inherits from Field.

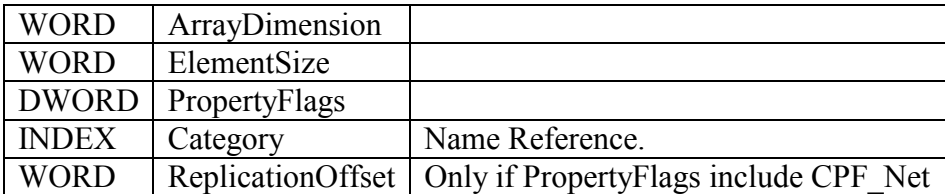

#### **Property Flags**

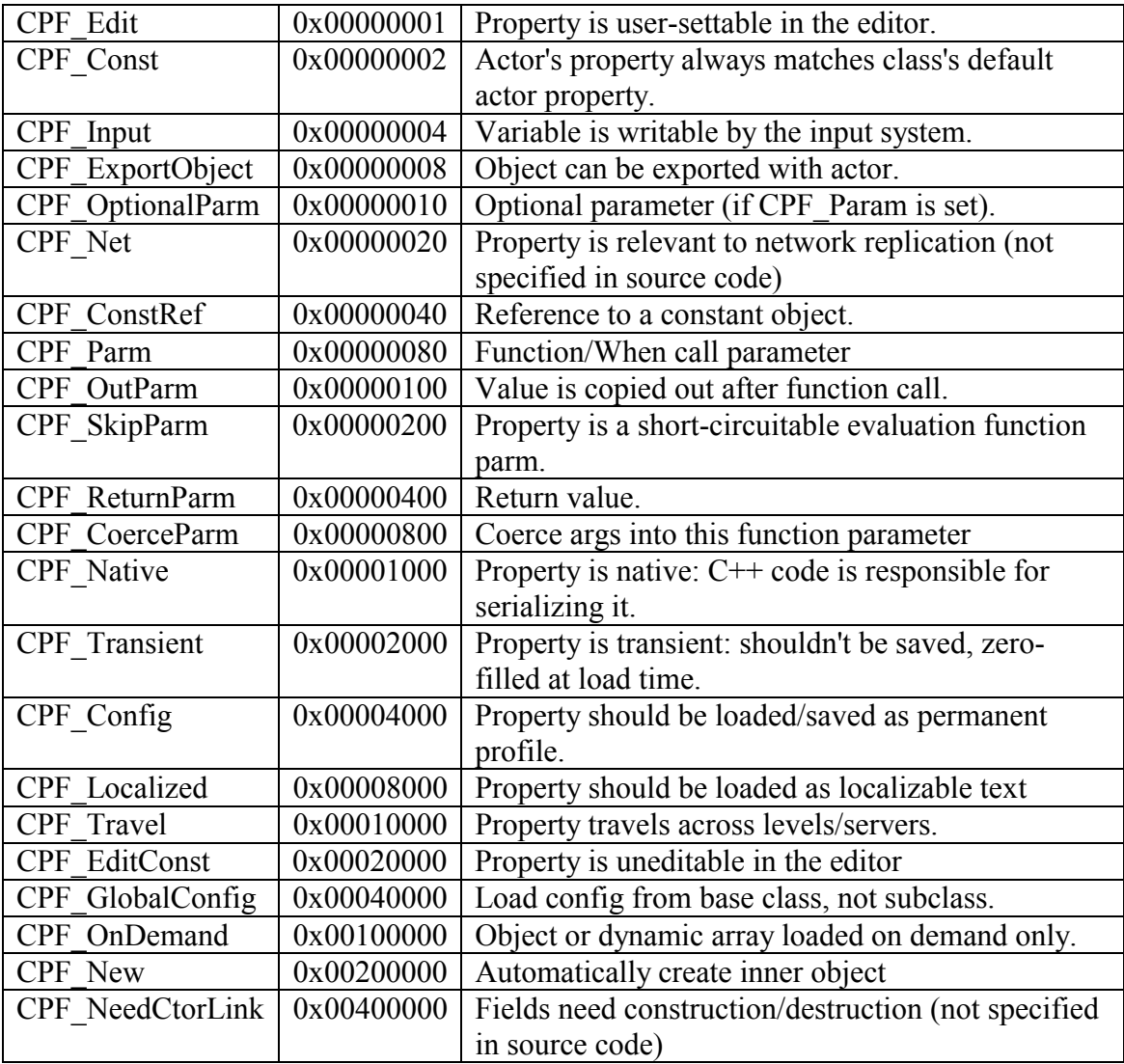

Another one is the "private" flag that is however saved in the object flags (!RF\_Public).

## **Class ByteProperty**

This class inherits from Property.

```
INDEX EnumType \vert 0 if it is a normal byte, other for a reference to the Enum type
                        object.
```
#### **Class ObjectProperty**

This class inherits from Property.

 $INDEX$  | ObjectType | Reference to the Object type object.

#### **Class FixedArrayProperty**

This class inherits from Property.

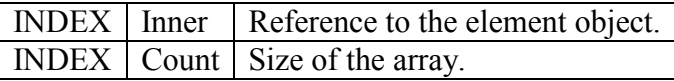

## **Class ArrayProperty**

This class inherits from Property.

INDEX | Inner | Reference to the element object.

## **Class MapProperty**

This class inherits from Property.

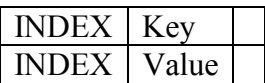

#### **Class ClassProperty**

This class inherits from ObjectProperty.

**INDEX** Class Reference to class object.

If Class is "Object" then the type is the inherited object else the type is object<class>.

### **Class StructProperty**

This class inherits from Property.

INDEX StructType Reference to the Struct object.

#### **Classes IntProperty, BoolProperty, FloatProperty,**

These classes inherits from Property and do not add any new data.

### **Classes NameProperty, StrProperty, StringProperty**

These classes inherits from Property and do not add any new data.

### **Class Struct**

This is the class for UnrealScript struct definitions. It inherits from Field.

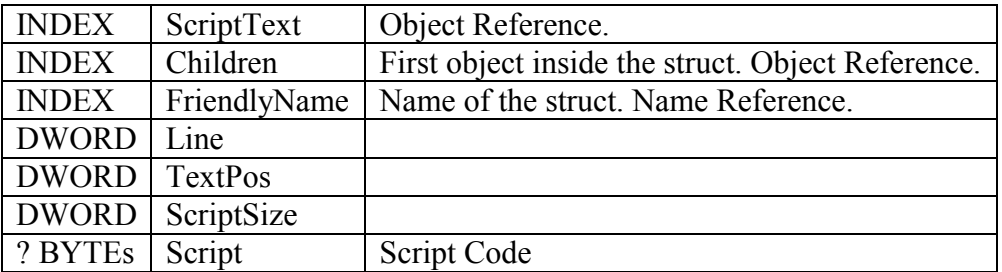

The real script size is not exactly the same as the value above since some statements count more than they actually occupy (any index counts four instead of the real index size). To know where the Script ends it is necessary to traverse it (decompile).

The format of the script code is documented later in the document.

## **Class Function**

Inherits from Struct.

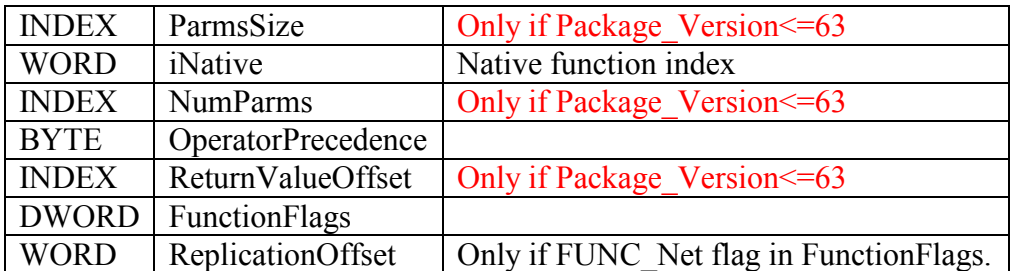

To know its parameters, result type and local variables you should traverse its children objects.

#### **Function Flags**

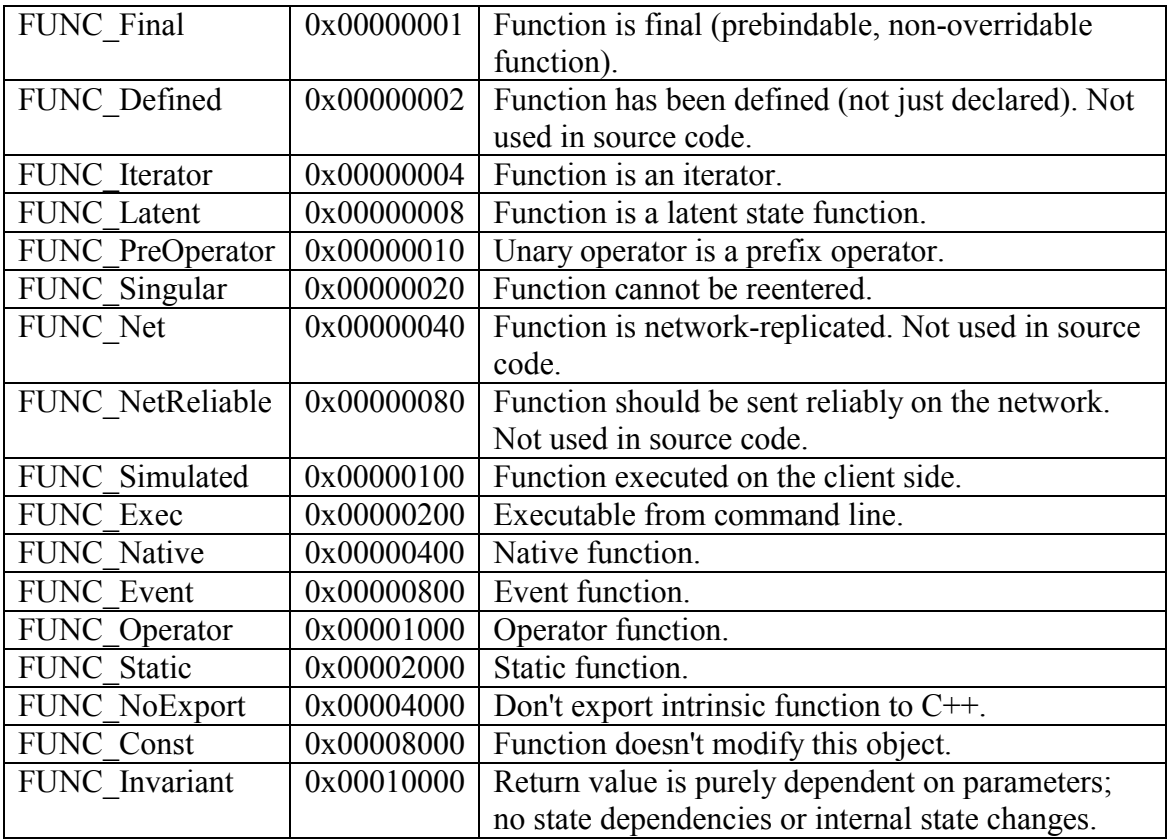

#### **Class State**

This class inherits from Struct.

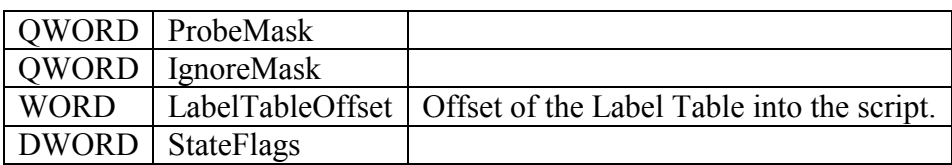

#### **State Flags**

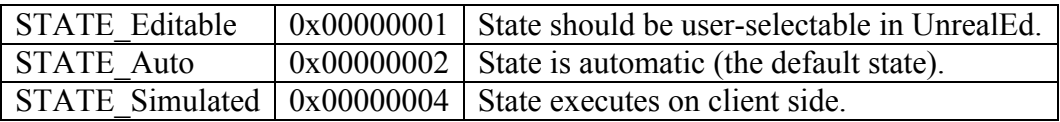

## **Class null (or "None")**

This class inherits from State and it is the "class" of the actual classes in UnrealScript.

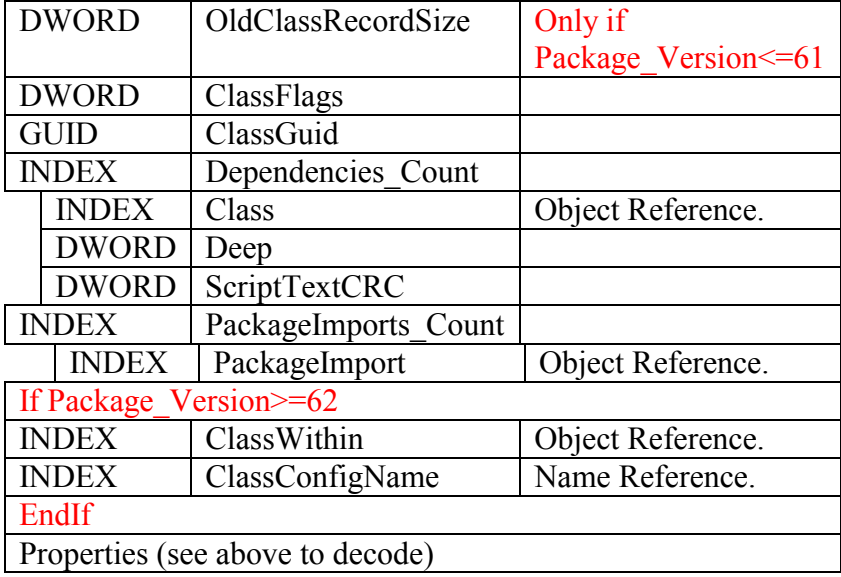

This class is the main object in any package, excluding other native classes. All other objects are structured inside them.

#### **Class Flags**

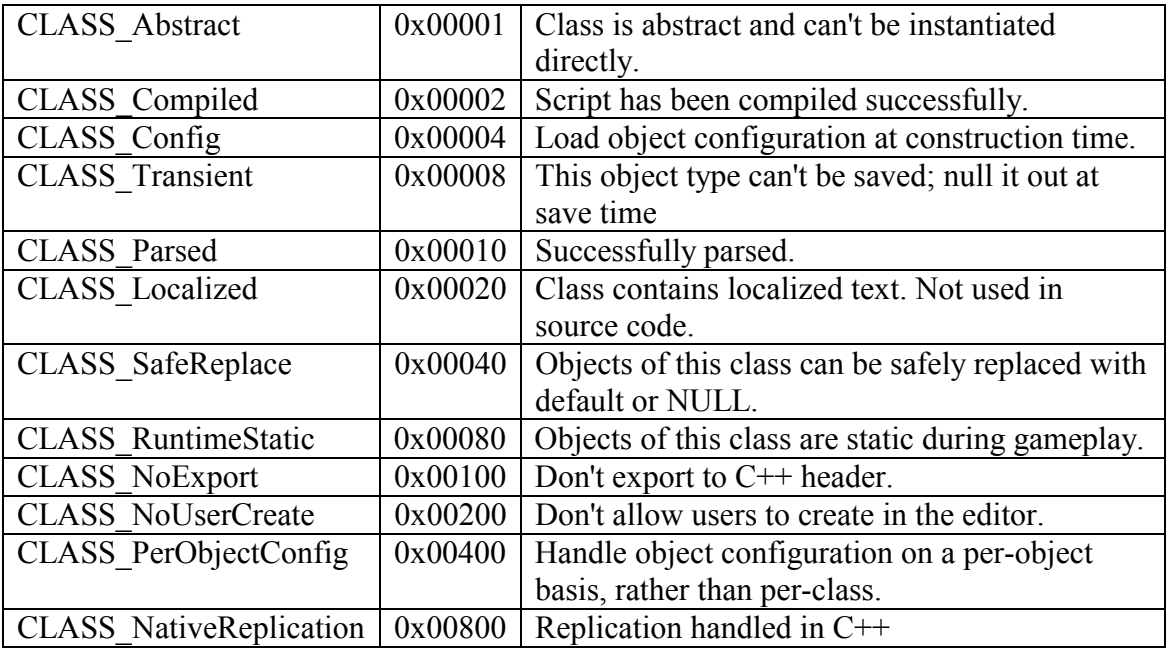

Another flag is "Native" read from the object flags (RF\_Native).

## **Class Texture**

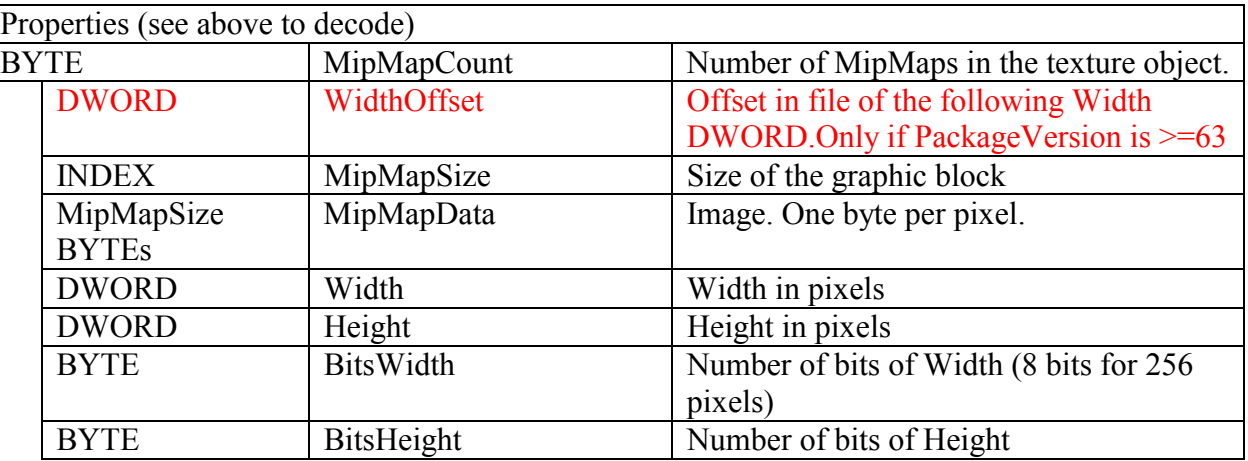

This is a native class that does not inherit from the generic object header.

If the Format property exists it tell which format the mipmaps have, else use TEXF\_P8 (see below).

Some textures have compressed MipMaps after the normal MipMaps. This happens when the bHasComp property is True. The structure is the same as in the above table except that the MipMapData has a data format based on the CompFormat property.

The Format and CompFormat properties have these values:

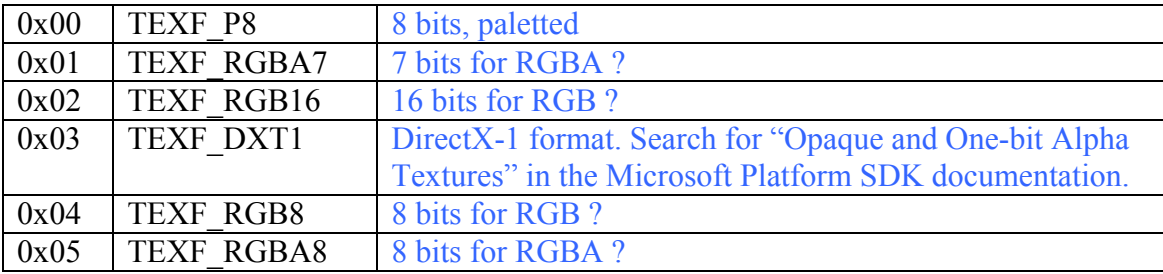

Only TEXF\_P8 and TEXF\_DXT1 are known at this time.

#### **Class Palette**

This is a native class that does not inherit from the generic object header.

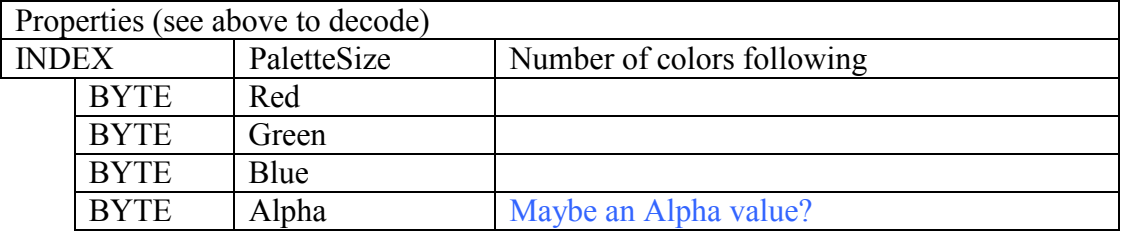

## **Class Font**

This is a native class that does not inherit from the generic object header.

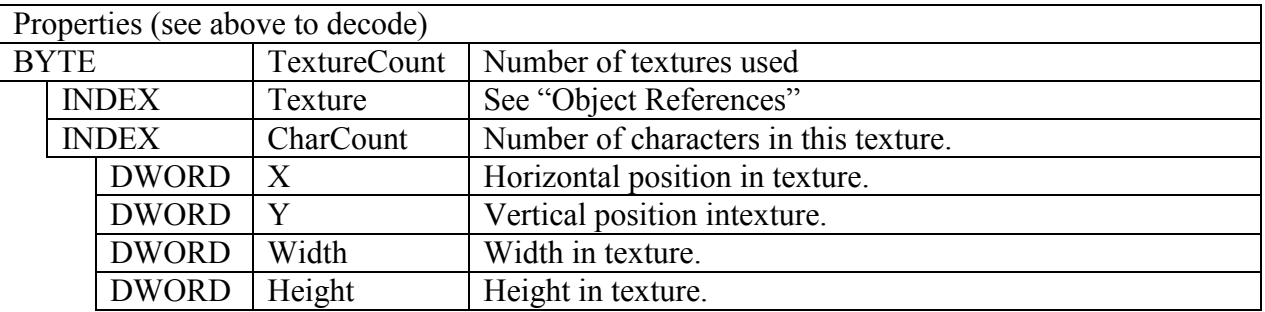

The Font objects describe the position and size of each font in a texture object.

## **Class TextBuffer**

This is a native class that does not inherit from the generic object header.

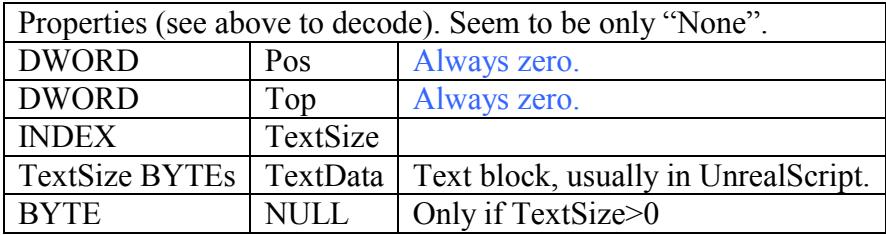

## **Class Sound**

This is a native class that does not inherit from the generic object header.

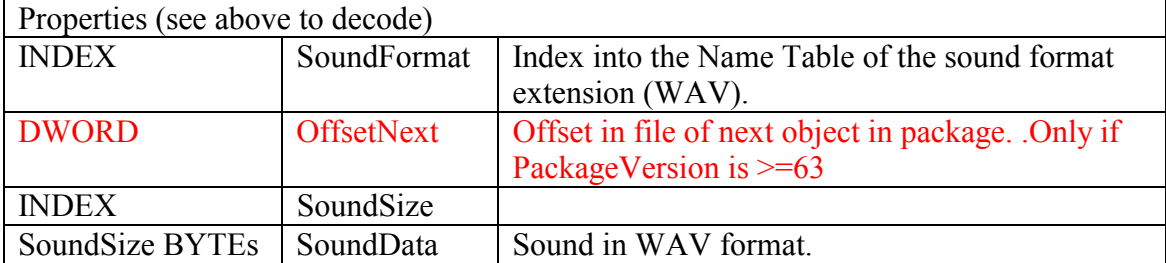

## **Class Music**

This is a native class that does not inherit from the generic object header.

Music packages have only one Music object inside them, or at least this is the case for the original UT packages (UnrealED does not allows more than one object per package). The Music format (file extension) is the first name in the Name Table. The format is one of the several Tracker formats (IT, XM, MOD, etc). This objects do not have properties.

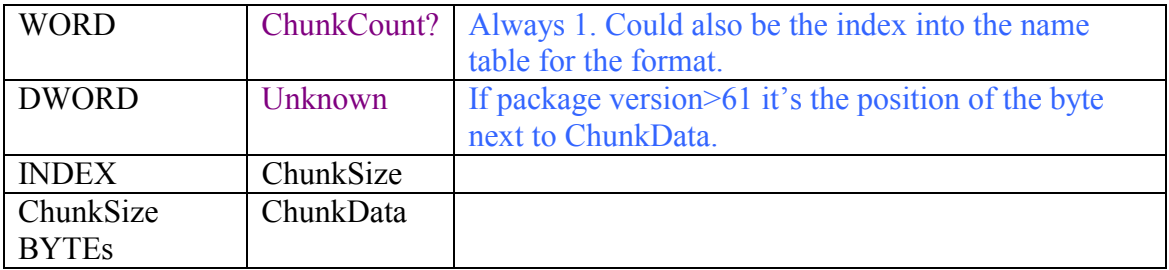

## **Type Vector**

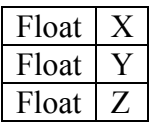

## **Type Rotator**

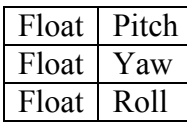

16384 correspond to 90 degress.

#### **Type BoundingBox**

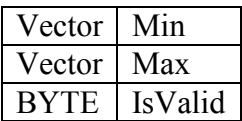

## **Type BoundingSphere**

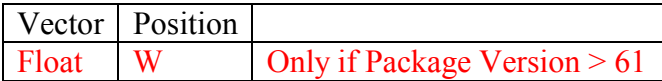

## **Class Mesh**

This is a native class that does not inherit from the generic object header.

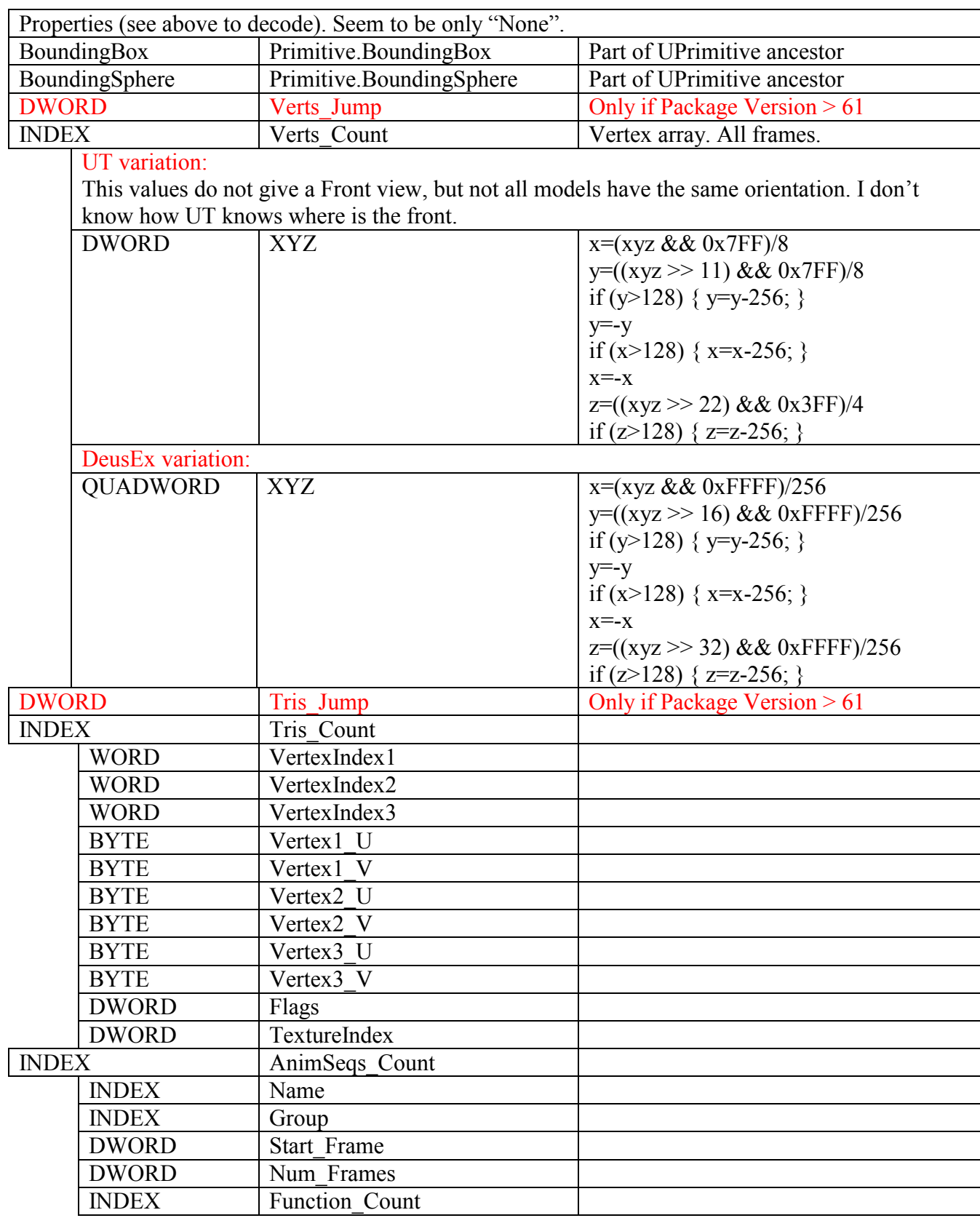

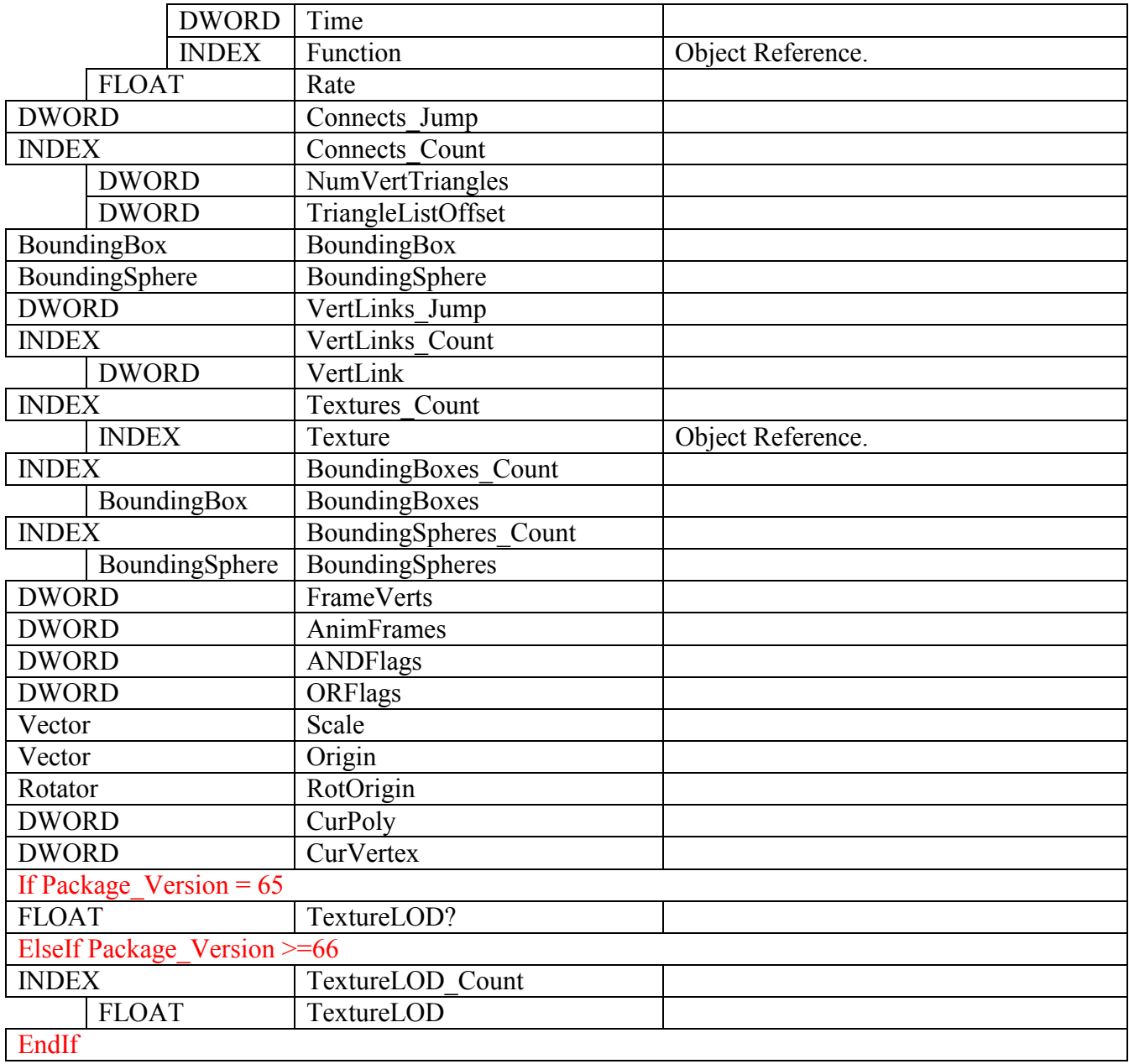

#### **Class LodMesh**

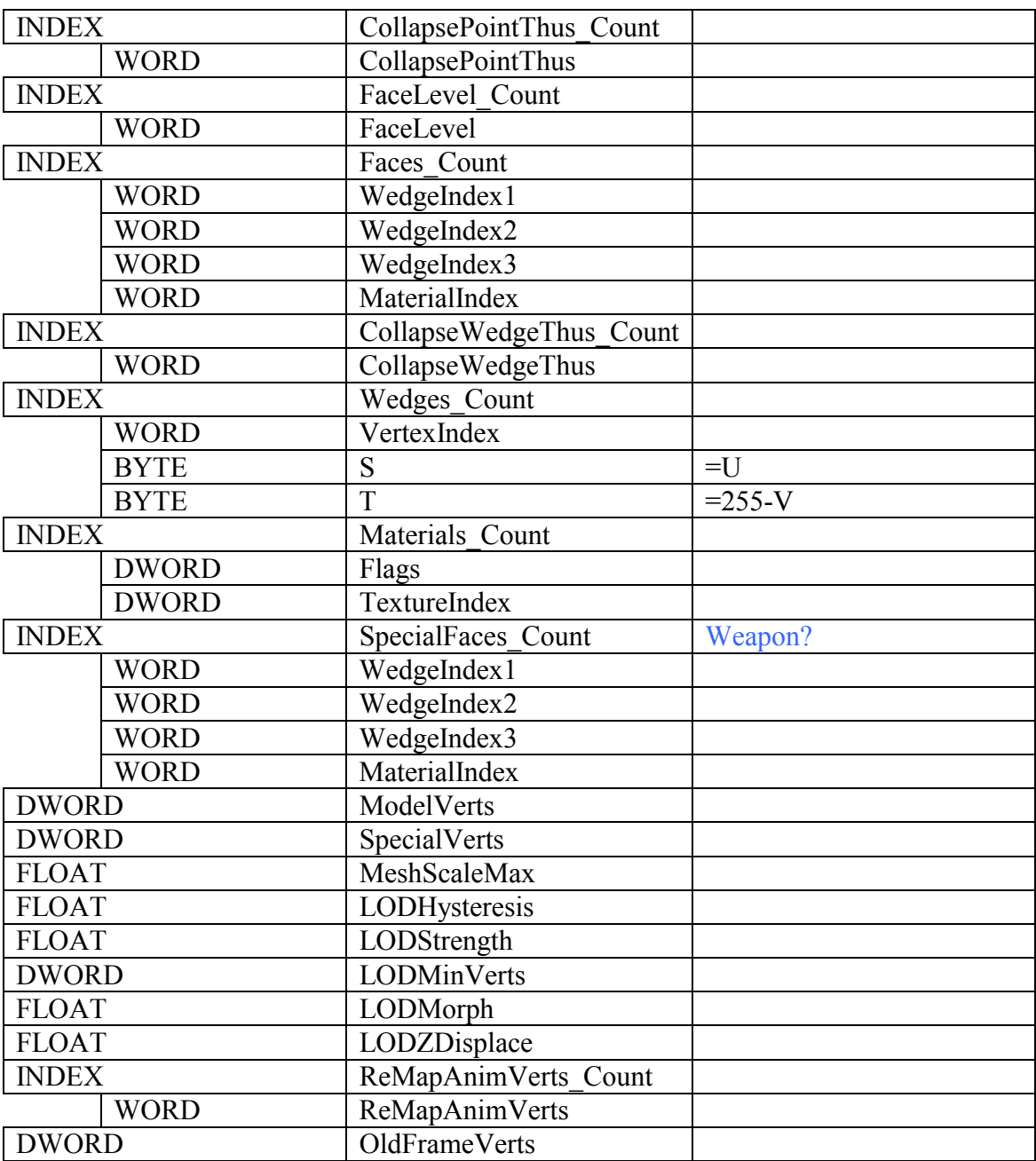

This class inherits from Mesh. The Tris array is empty in a LodMesh object.

To read the mesh you will need to get the Verts, Textures, Wedges, Faces and Materials arrays and the FrameVerts, AnimFrames and SpecialVerts values.

The WedgeIndex1, 2, 3 values of the Faces array tell you which Wedges uses the face. Each Wedge has a VertexIndex that added to SpecialVerts+selected\_frame\*FrameVerts gives you the vertex index into the Verts array.

The SpecialFaces array has the weapon polygon. The WedgeIndex1, 2, 3 of this face has to be used a bit differently because in this case we don't have to add the

SpecialVerts value. So to find the correct vertex index just add selected\_frame\*FrameVerts to the VertexIndex value.

The wedge S and T values give you the texture coordinates (U=S/255, V=1-T/255) and the faces MaterialIndex points you to the TextureIndex value in the Materials array that points you to the Texture object in the Textures array.

The AnimFrames value gives you the number of frames. And you can also read the AnimSeqs array to get sequence names, position and duration.

#### **Class SkeletalMesh**

![](_page_23_Picture_135.jpeg)

This class inherits from LodMesh.

![](_page_24_Picture_130.jpeg)

This mesh can be interpreted as a LodMesh except that instead of the Verts array you have to use the Points array for the vertices.

Also, you don't have frames here, just the reference model, because the animation is at the assigned Animation object that animates the bone skeleton.

#### **Class Animation**

![](_page_24_Picture_131.jpeg)

![](_page_25_Picture_67.jpeg)

This object contains the animations for skeletal meshes. The RootTrack is the same type as the elements of the previous array AnimTracks.

## **Script Format**

The format of a struct, function, state or class script is complex. The code statements are compiled into tokens. Here are the tokens and their interpretation:

![](_page_26_Picture_179.jpeg)

![](_page_27_Picture_171.jpeg)

![](_page_28_Picture_171.jpeg)

![](_page_29_Picture_147.jpeg)

Any offset is in Script units, that is, taking into account that any INDEX value in the tokens adds four bytes instead of the real serialized size.

Any value  $>= EX$  ExtendedNative should be treated as a Native function call. If (b  $&& 0 \times F0$ ) = EX\_ExtendedNative then it is an extended native function, you should read another byte and calculate its value with:

Native=(token-EX\_ExtendedNative)<<8 + SecondToken

Native should be  $>=EX$  FirstNative.

If the Native function is a "Function" or "Event" the result is NativeName(parameters) as the EX\_VirtualFunction token.

If it is a "PreOperator" you should read another token and the result is NativeName+Token (the two joined, without the plus sign). An EX\_EndFunctionParms token follows, discard it.

If it is a "PostOperator" you should read another token and the result is Token+NativeName (the two joined, without the plus sign). An EX\_EndFunctionParms token follows, discard it.

If it is an "Operator" you should read two tokens and the result is Token1+NativeName+Token2 (the three joined, without the plus signs). An EX\_EndFunctionParms token follows, discard it.

To know the name and type of the native functions you will have to find them in all the packages of the game and extract this information (friendlyname and functionflags at least).